## **HIRAD GOOGLE EARTH KMZ GUIDE**

There are two types of .kmz files that are distributed with the HIRAD GRIP data:

## **1) FLIGHT TRACK**

The .kmz file containing HIRAD flight track is named as

grip\_flighttrack\_YYYYMMDD\_YYYYMMDD\_earl\_extrude.kmz

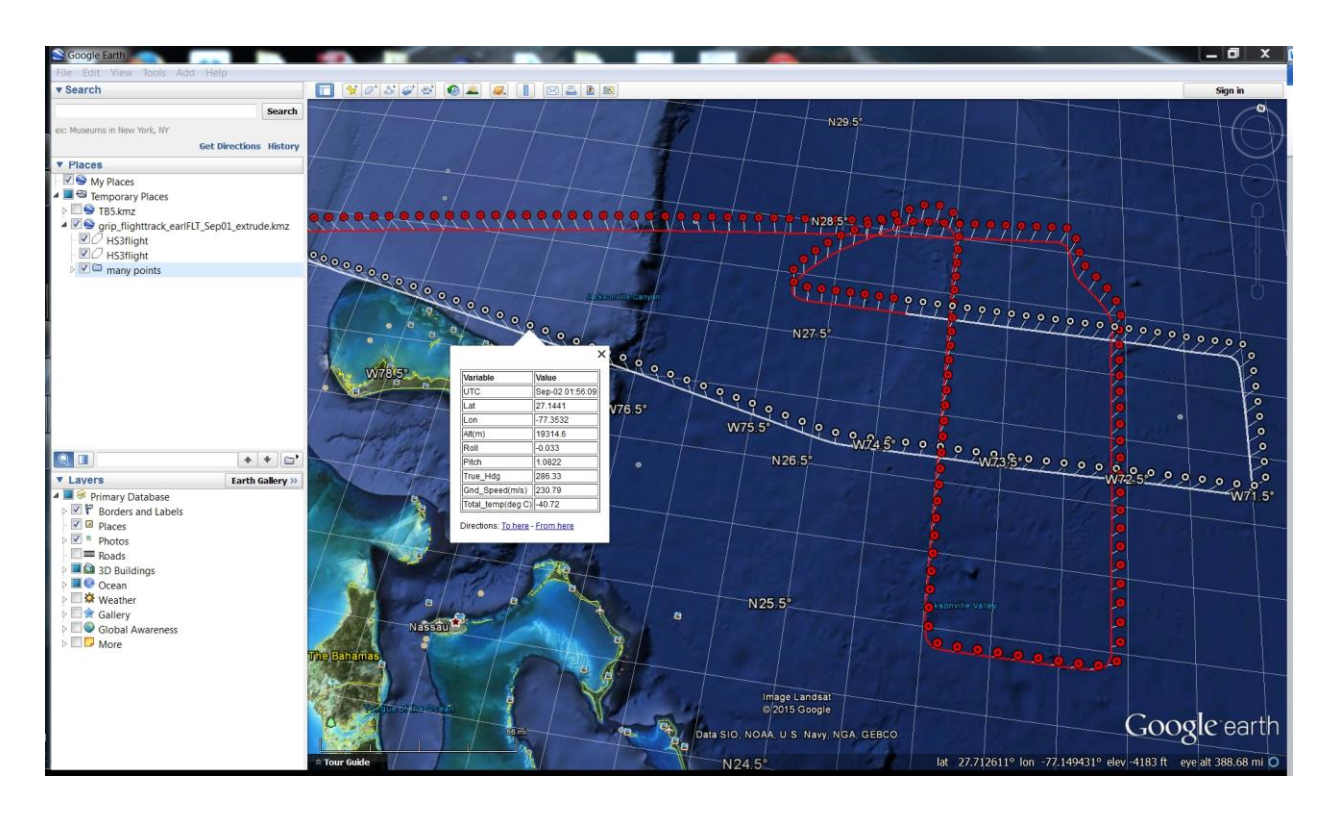

*Figure 1: HIRAD flight track for September 01-02, 2010 hurricane EARL over flight.*

In Figure 1 the "grip\_flighttrack\_20100901\_20100902\_earl\_extrude.kmz" is displayed on the google earth viewer. The red and the white color distinguish between outgoing (towards the storm) and incoming (towards land) flight sections. The color changes midway between the flight duration. A data point is plotted at the aircraft altitude (with a local vertical line connecting it to the ground track) for every 1 minute. Clicking on these points one can obtain aircraft attitude, speed, air temperature information in a tabular form as shown in the Figure 1 image. The following variables are included in the table:

| Variable                               | Unit                           |
|----------------------------------------|--------------------------------|
| UTC Time (UTC)                         | MMM-DD HH:MM:SS                |
| Latitude (Lat)                         | degrees                        |
| Longitude (Lon)                        | degrees                        |
| Aircraft Altitude (Alt)                | meters                         |
| Aircraft Roll Angle (Roll)             | degrees                        |
| Aircraft Pitch Angle (Pitch)           | degrees                        |
| Aircraft true Heading (True_Hdg)       | degrees (clockwise from north) |
| Aircraft Ground Speed (Grnd_Speed)     | meters per second              |
| Ambient Total Temperature (Total_temp) | degree Centigrade              |

*Table 1: Flight Track Data Variables*

## **2) BRIGHTNESS TEMPERATURE IMAGES (TB)**

For each of the HIRAD flight four TB*N*.kmz and four TB*N*ex.kmz files are provided. Where,  $N = 4, 5, 6$  and 7 corresponds to  $4\text{GHz}$ ,  $5\text{GHz}$ ,  $6\text{GHz}$  and  $6.6\text{GHz}$  measurement frequencies.

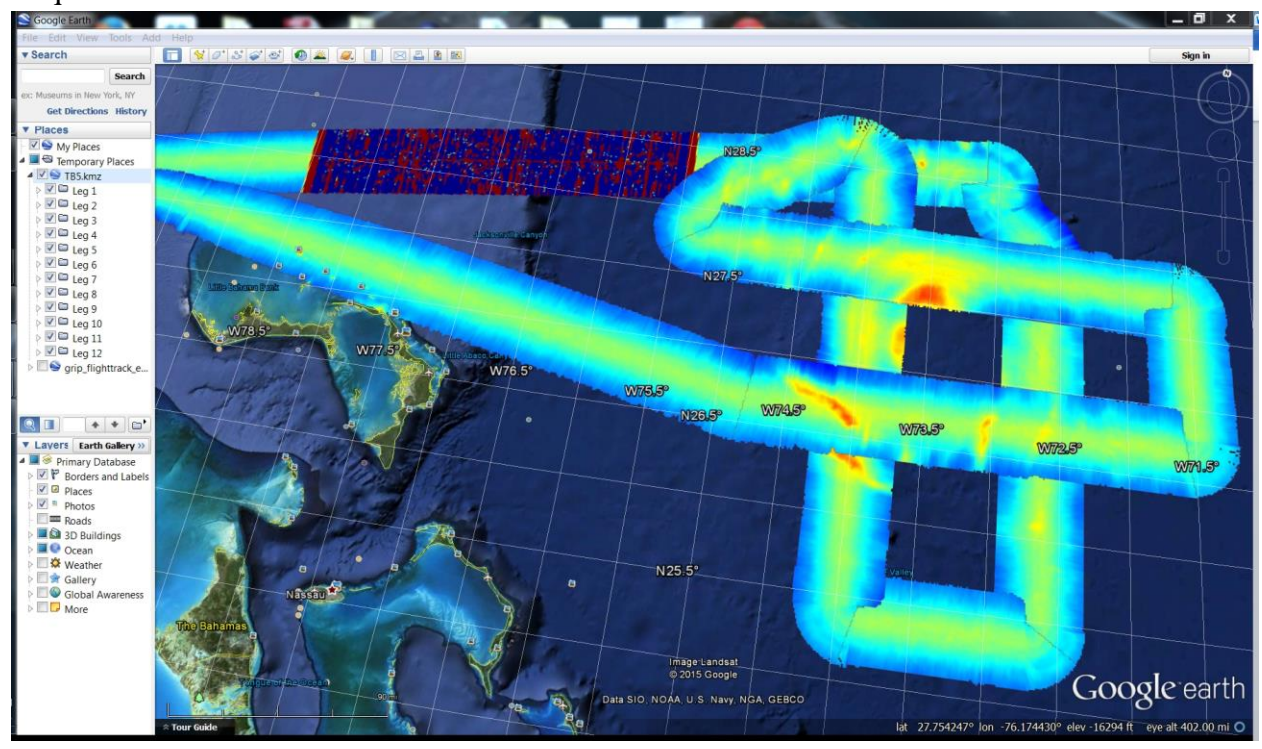

*Figure 2: Image of TB5.kmz for September 01-02, 2010 hurricane EARL over flight*

The TB\*.kmz files are HIRAD measured brightness temperature (Tb) images and TB\*ex.kmz files are "Excess Brightness Temperature" images created by subtracting the modelled ocean surface brightness at zero windspeed from the observed HIRAD Tb. Each of the .kmz file contain images for the entire duration of the flight. However, to resolve images for overlapping swath regions etc. the flies are sub-divided into smaller sections or legs. Figure 2 shows the 5 GHz HIRAD Tb image for the September 01-02, 2010 hurricane Earl over flight. On the left panel of google earth browser window it can be seen that the TB5.kmz file is divided into 12 legs. Any combination of these legs can be plotted. For example in Figure 3, only the leg 5 is plotted.

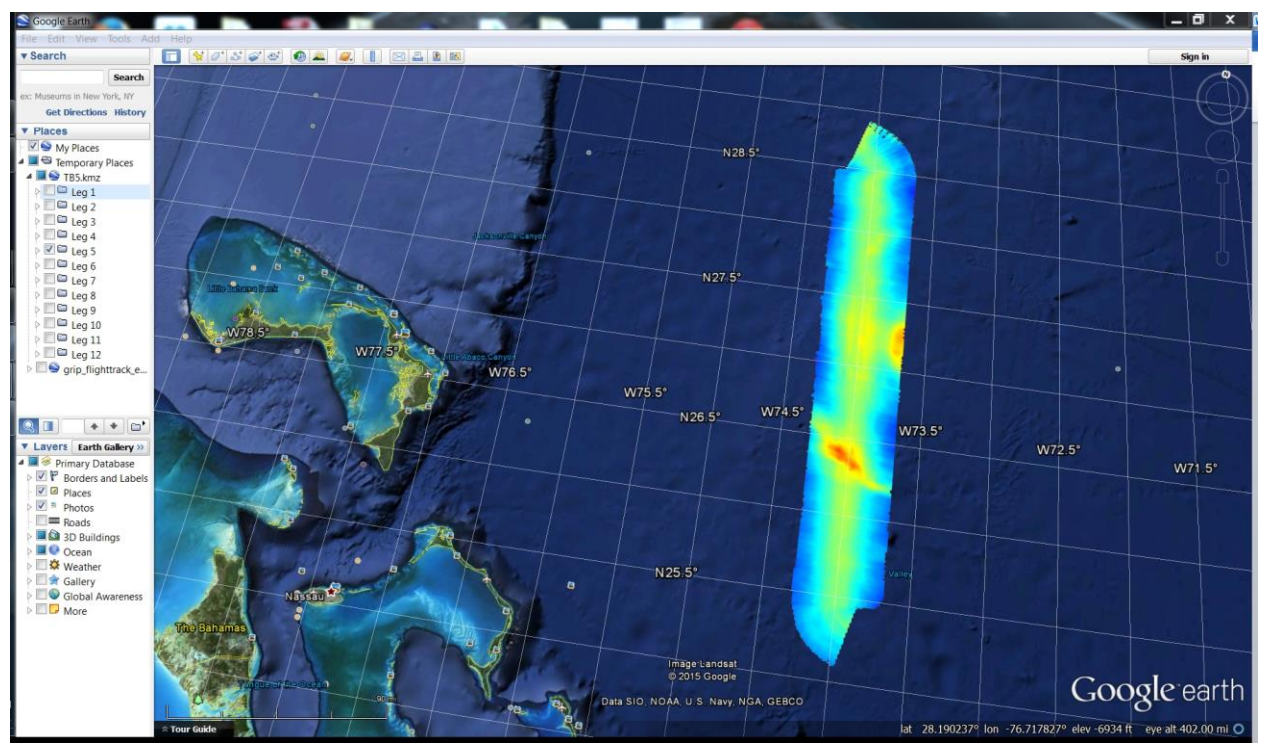

*Figure 3: Only leg 5 is selected from the "TB5.kmz" for September 01-02, 2010 hurricane Earl flight*

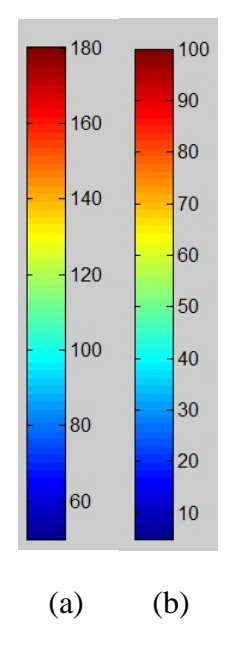

*Figure 4: (a) Color scale used for TB\*.kmz files, (b) Color scale used for TB\*ex.kmz files*

Two different colorbar color scale are used for the Tb images and the Excess Tb images in the .kmz files. For the Tb images the chosen color axis is ( 50, 180) and for the excess Tb images it is (5,100). Figure 4 shows the colorbars.